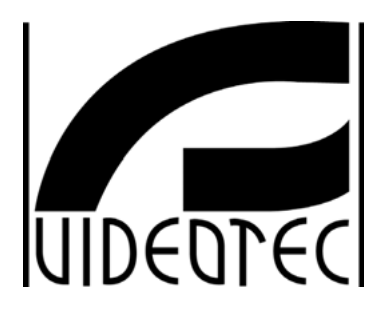

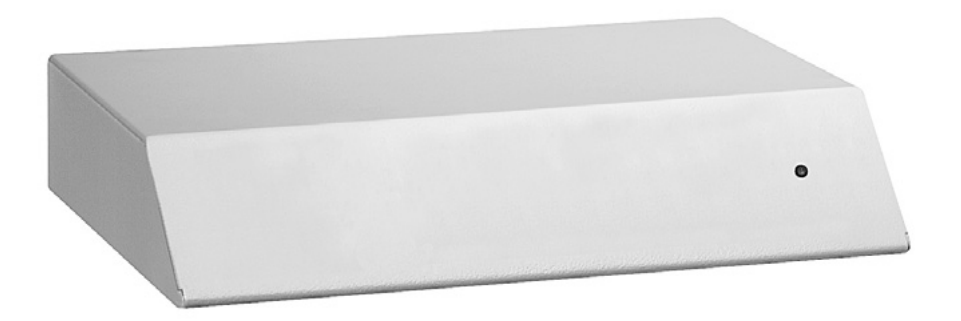

# **MANUALE D'USO**

# **OPERATING INSTRUCTIONS**

# **MANUEL D'INSTRUCTIONS**

# **BEDIENUNGSANWEISUNG**

**d87C** 

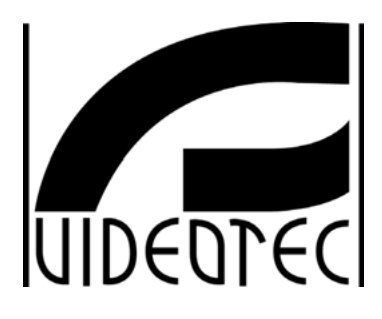

**NGP40** 

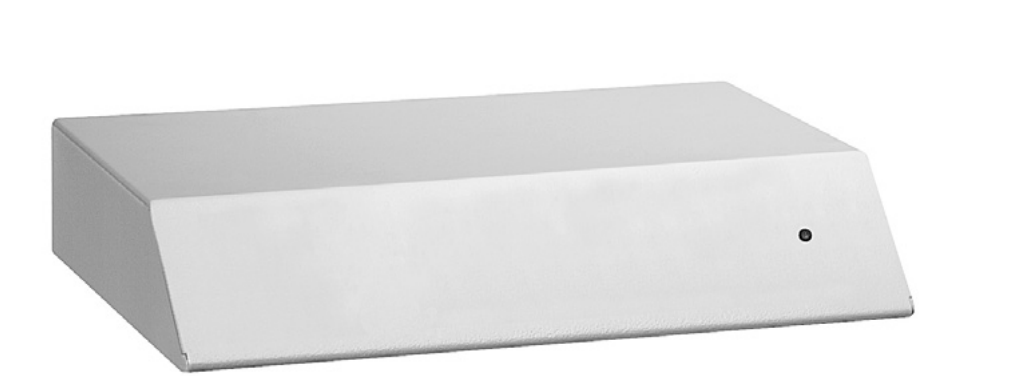

# **MANUALE D'USO**

# **INDICE**

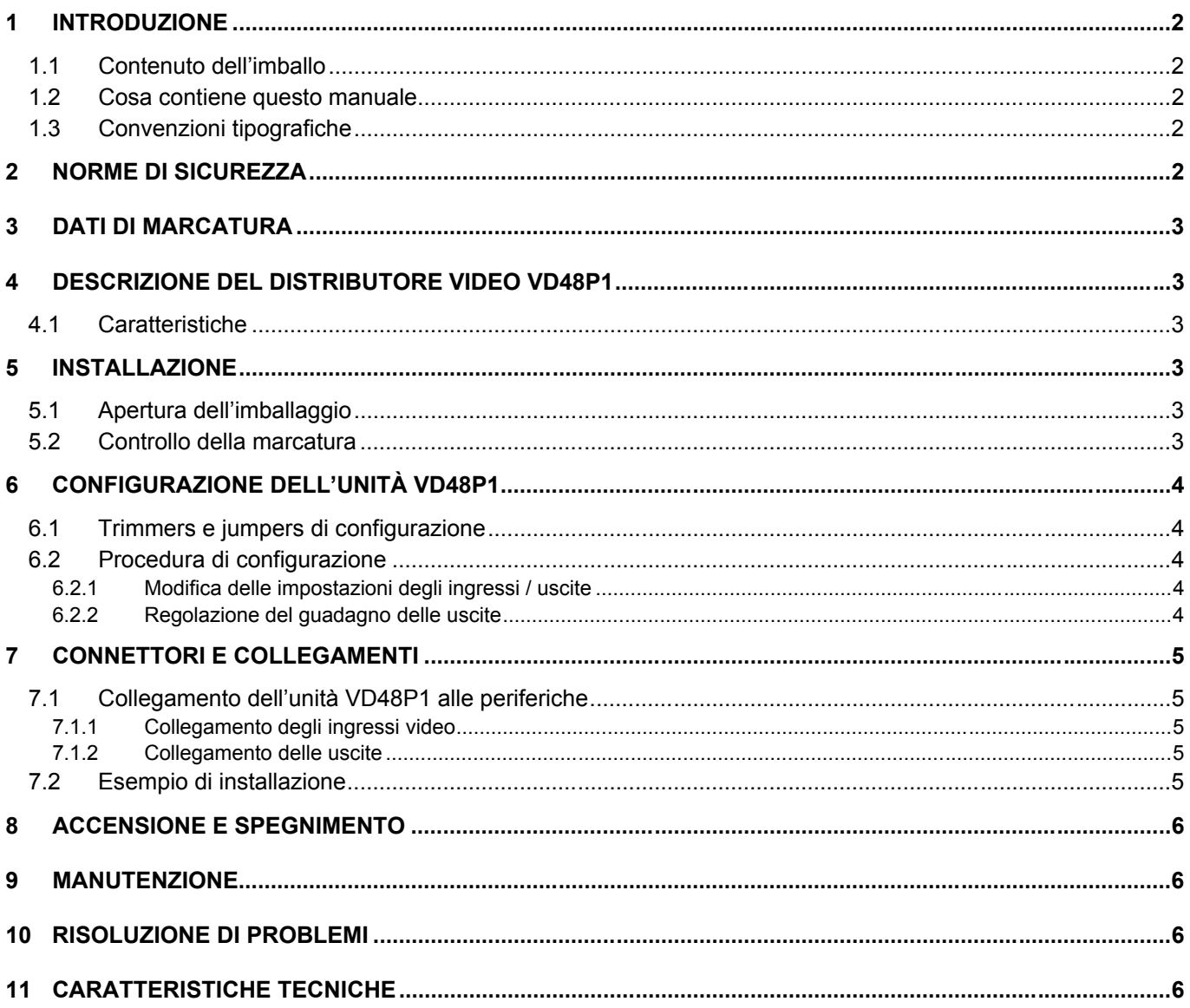

Il produttore declina ogni responsabilità per eventuali danni derivanti da un uso improprio delle apparecchiature menzionate in questo manuale; si riserva inoltre il diritto di modificarne il contenuto senza preavviso. Ogni cura é stata posta nella raccolta e nella verifica della documentazione contenuta in questo manuale: tuttavia il produttore non può assumersi alcuna responsabilità derivante dall'utilizzo della stessa. Lo stesso dicasi per ogni persona o società coinvolta nella creazione e nella produzione di questo manuale.

#### $\blacktriangleleft$ Introduzione

#### 1.1 Contenuto dell'imballo

- 1 distributore video VD48P1
- 1 alimentatore esterno multivoltaggio 100-240V $\sim$  50-60 Hz / 12V $=$  15W
- 1 manuale d'uso

Alla consegna del prodotto verificare che l'imballo sia integro e non abbia segni evidenti di cadute o abrasioni. In caso di evidenti segni di danno all'imballo contattare immediatamente il fornitore.

Controllare che il contenuto sia rispondente alla lista del materiale sopra indicata.

#### 1.2 Cosa contiene questo manuale

In questo manuale è descritto il distributore video VD48P1, con le particolari procedure di installazione, configurazione e utilizzo. E' necessario leggere attentamente questo manuale, in particolar modo il capitolo concernente le norme di sicurezza, prima di installare ed utilizzare il distributore video.

#### 1.3 Convenzioni tipografiche

Nel presente manuale si fa uso di diversi simboli grafici, il cui significato è riassunto di seguito:

Rischio di scariche elettriche; togliere l'alimentazione prima di procedere con le operazioni, se non é espressamente indicato il contrario.

L'operazione é molto importante per il corretto funzionamento del sistema: si prega di leggere attentamente la procedura indicata, ed eseguirla secondo le modalità previste.

Descrizione delle caratteristiche del sistema: si consiglia di leggere attentamente per comprendere le fasi successive.

#### $\overline{2}$ Norme di sicurezza

Il distributore video VD48P1 é conforme alle normative vigenti all'atto della pubblicazione del presente manuale per quanto concerne la sicurezza elettrica, la compatibilità elettromagnetica ed i requisiti generali. Si desidera tuttavia garantire gli utilizzatori (tecnico installatore e operatore) specificando alcune avvertenze per operare nella massima sicurezza:

- Collegare ad una linea di alimentazione corrispondente a quella indicata sulle etichette di marcatura (vedere il successivo capitolo Dati di marcatura)
- La presa di alimentazione deve essere connessa a terra secondo le norme vigenti
- Prima di spostare o effettuare interventi tecnici sull'apparecchio, disinserire la spina di alimentazione
- Non utilizzare cavi di tensione con segni di usura o invecchiamento, in quanto rappresentano un grave pericolo per l'incolumità degli utilizzatori
- · L'installazione dell'apparecchio (e dell'intero impianto di cui esso fa parte) deve essere effettuata da personale tecnico adeguatamente qualificato
- · L'apparecchio deve essere aperto soltanto da personale tecnico qualificato. La manomissione dell'apparecchio fa decadere i termini di garanzia
- Non utilizzare l'apparecchio in presenza di sostanze infiammabili
- Non permettere l'uso dell'apparecchio a bambini o incapaci
- Accertarsi che l'apparecchio sia fissato in maniera solida e affidabile
- L'apparecchio si considera disattivato soltanto quando l'alimentazione é disinserita e i cavi di collegamento con altri dispositivi sono stati rimossi
- Per l'assistenza tecnica rivolgersi esclusivamente al personale tecnico autorizzato
- Conservare con cura il presente manuale per ogni futura consultazione

#### $\mathbf{3}$ Dati di marcatura

Sul distributore video VD48P1 sono riportate due etichette conformi alla marcatura CE. La prima etichetta contiene:

- Codice di identificazione del modello (Codice a barre Extended 3/9)
- Tensione di alimentazione (Volt)
- Frequenza (Hertz)
- Consumo (Watt)

La seconda etichetta indica il numero di serie del modello (codice a barre Extended 3/9)

All'atto dell'installazione controllare se le caratteristiche di alimentazione del distributore video corrispondono a quelle richieste. L'uso di apparecchi non idonei può portare a gravi pericoli per la sicurezza del personale e dell'impianto.

#### Descrizione del distributore video VD48P1 4

L'unità VD48P1 è un distributore di segnale video. Esso permette di distribuire il segnale video proveniente da 4 ingressi verso 8 uscite video senza perdita di qualità del segnale.

L'unità è impostata in fabbrica per distribuire il segnale video presente su ciascun ingresso verso 2 uscite. In fase di configurazione è possibile variare questa configurazione e ottenere una diversa distribuzione dei segnali in ingresso (fare riferimento alla sezione Configurazione dell'unità VD48P1).

Il distributore video VD48P1 si presenta in una scatola metallica verniciata con polveri epossidiche.

#### 4.1 Caratteristiche

- 4 Ingressi video
- 2 uscite video associate a ciascun ingresso per un totale di 8 uscite
- Possibilità di regolazione del guadagno per ogni singola uscita
- Gli ingressi video possono essere collegati in parallelo per ottenere diverse configurazioni quali :
	- $\bullet$  1 IN / 4 OUT + 1 IN / 4 OUT
		- $\bullet$  1 IN / 6 OUT + 1 IN / 2 OUT
	- $\bullet$  1 IN / 8 OUT

#### Installazione 5

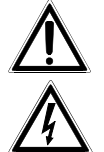

La fase di installazione deve essere effettuata solo da personale tecnico qualificato.

Le sequenti procedure sono da effettuare in assenza di alimentazione, se non diversamente indicato.

#### 5.1 Apertura dell'imballaggio

Se l'imballo non presenta evidenti difetti (dovuti a cadute o abrasioni anomale), procedere al controllo del materiale in esso contenuto, secondo la lista fornita al paragrafo Contenuto dell'imballo al capitolo Introduzione. I materiali d'imballo sono costituiti interamente da materiale riciclabile. Sarà cura del tecnico installatore smaltirli secondo le modalità di raccolta differenziata o comunque secondo le norme vigenti nel Paese di utilizzo.

#### 5.2 Controllo della marcatura

Prima di procedere con l'installazione controllare se il materiale fornito corrisponde alle specifiche richieste, esaminando le etichette di marcatura, secondo quanto descritto al capitolo Dati di marcatura. Non effettuare per nessun motivo alterazioni o collegamenti non previsti in questo manuale: l'uso di apparecchi non idonei può portare a gravi pericoli per la sicurezza del personale e dell'impianto.

#### 6 Configurazione dell'unità VD48P1

# 6.1 Trimmers e jumpers di configurazione

Nello schema seguente identificare i Trimmers ed i Jumpers di configurazione:

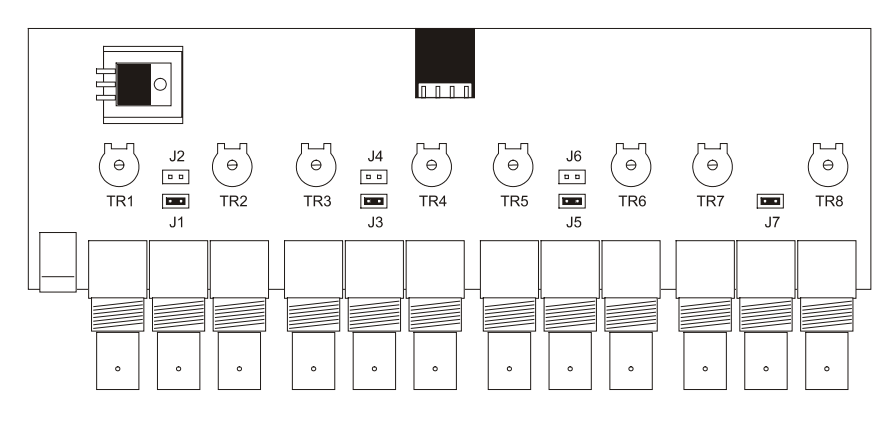

# 6.2 Procedura di configurazione

La procedura di configurazione permette di predisporre il distributore video ad un funzionamento ottimale. Prima di mettere in funzione il sistema è necessario seguire le seguenti istruzioni. La non corretta esecuzione di questa procedura potrebbe causare malfunzionamenti dell'intero sistema.

La procedura di configurazione del distributore video VD48P1 è composta dalle seguenti fasi :

- Modifica delle impostazioni degli ingressi / uscite
- Regolazione del guadagno delle uscite

# 6.2.1 Modifica delle impostazioni degli ingressi / uscite

Mediante questa procedura è possibile collegare in parallelo gli ingressi per ottenere configurazioni personalizzate. Le diverse impostazioni che si possono ottenere sono le seguenti :

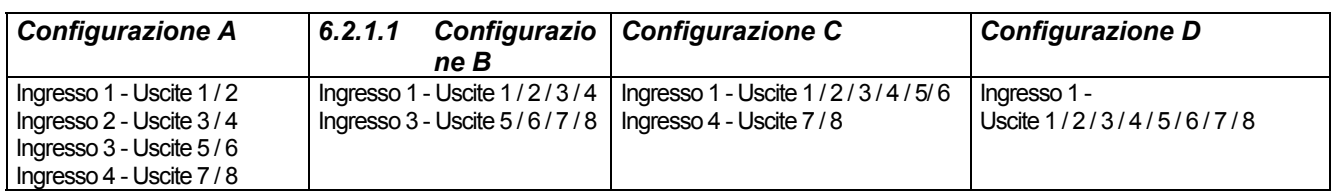

• Impostazione della Configurazione A (impostazione standard): Dove agire: Jumpers J1, J3, J5, J7 Impostazioni : mettere il ponticello solo nei Jumpers J1 - J3 - J5 - J7

• Impostazione della Configurazione B :

Dove agire: Jumpers J1, J2, J5, J6 Impostazioni : mettere il ponticello solo nei Jumpers J1 - J2 - J5 - J6

· Impostazione della Configurazione C :

Dove agire: Jumpers J1, J2, J4, J7 Impostazioni : mettere il ponticello solo nei Jumpers J1 - J2 - J4 - J7

• Impostazione della Configurazione D :

Dove agire: Jumpers J1, J2, J4, J6

Impostazioni : mettere il ponticello solo nei Jumpers J1 - J2 - J4 - J6

# 6.2.2 Regolazione del guadagno delle uscite

Dove agire: Trimmers TR1, TR2, TR3, TR4, TR5, TR6, TR7, TR8 Impostazioni : Regolare i Trimmers relativi a ciascuna uscita video collegata

#### $\overline{7}$ Connettori e collegamenti

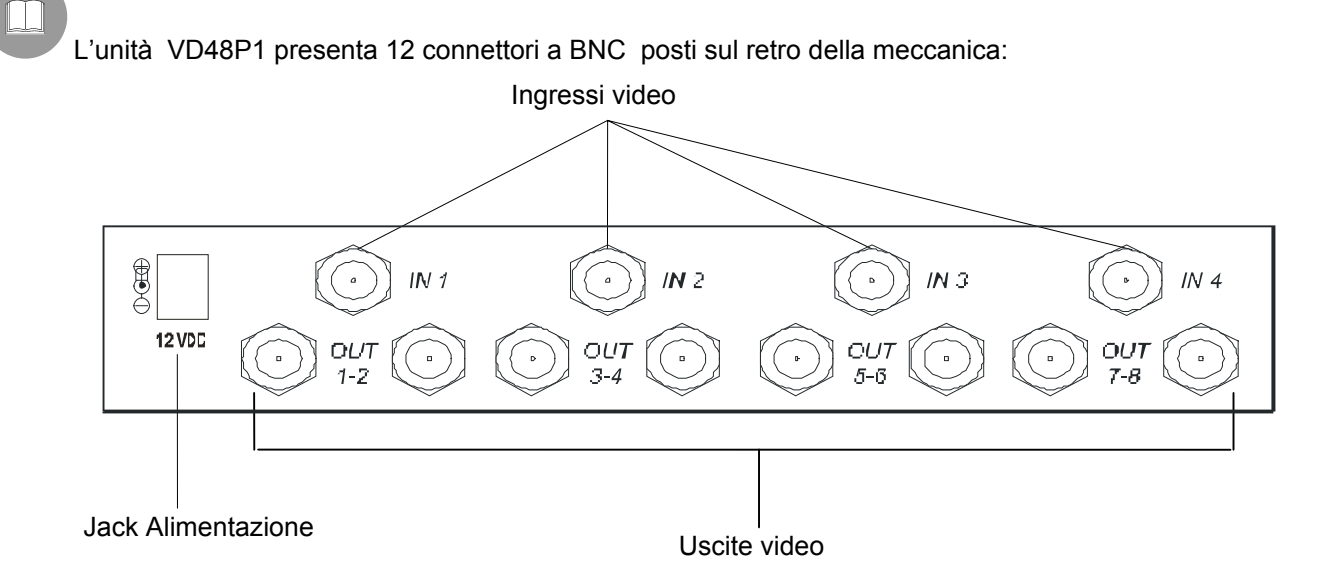

#### $7.1$ Collegamento dell'unità VD48P1 alle periferiche

#### 7.1.1 Collegamento degli ingressi video

Dove agire : connettori BNC IN1, IN2, IN3, IN4 sul retro della meccanica Impostazioni : collegare i segnali video provenienti dalle telecamere ai connettori

#### 7.1.2 Collegamento delle uscite

Dove agire : connettori BNC OUT1..OUT8 sul retro della meccanica Impostazioni : collegare i monitor su cui visualizzare i segnali video d'ingresso ai connettori

#### 7.2 Esempio di installazione

Il segnale video di ciascuna telecamera è visualizzato nei 2 monitor collegati alle uscite corrispondenti :

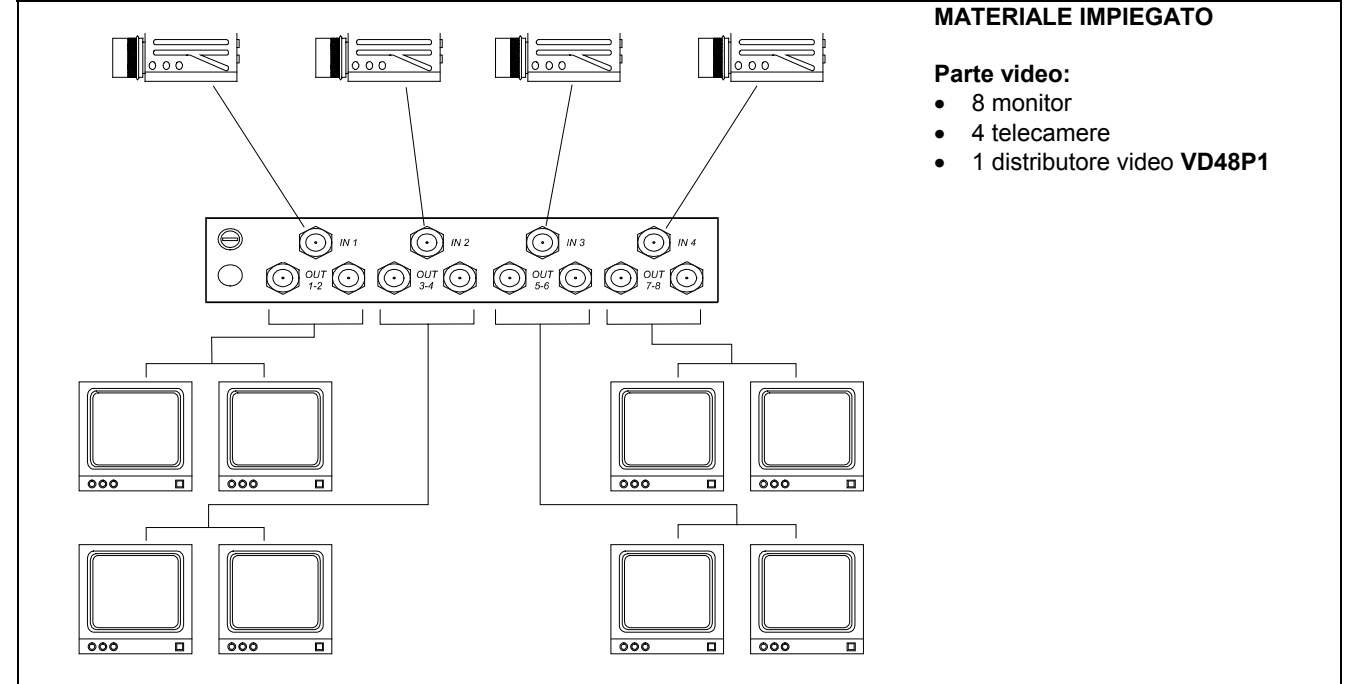

#### 8 Accensione e spegnimento

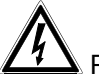

Prima di fornire alimentazione:

- controllare se il materiale fornito corrisponde alle specifiche richieste, esaminando le etichette di marcatura, secondo quanto descritto al capitolo Descrizione della marcatura.
- controllare che il distributore video VD48P1 e gli altri componenti dell'impianto siano chiusi e sia quindi impossibile il contatto diretto con parti in tensione.
- accertarsi che tutte le parti siano fissate in maniera solida ed affidabile
- controllare che le fonti di alimentazione ed i cavi di collegamento siano in grado di sopportare il consumo del sistema

ACCENSIONE: inserire la presa dell'alimentatore alla linea di alimentazione e collegare il relativo jack al connettore del distributore video VD48P1

SPEGNIMENTO: togliere dalla presa l'alimentatore esterno e scollegare il jack

#### 9 **Manutenzione**

Il distributore video VD48P1 non necessita di particolare manutenzione.

Si raccomanda di utilizzarlo poggiato su una base solida, con i cavi di alimentazione e di collegamento in posizione tale da non essere causa di intralcio all'operatore.

#### 10 Risoluzione di problemi

Il distributore video VD48P1 è caratterizzato da una notevole facilità d'uso, ma ciononostante possono insorgere dei problemi sia in fase di installazione o durante l'uso.

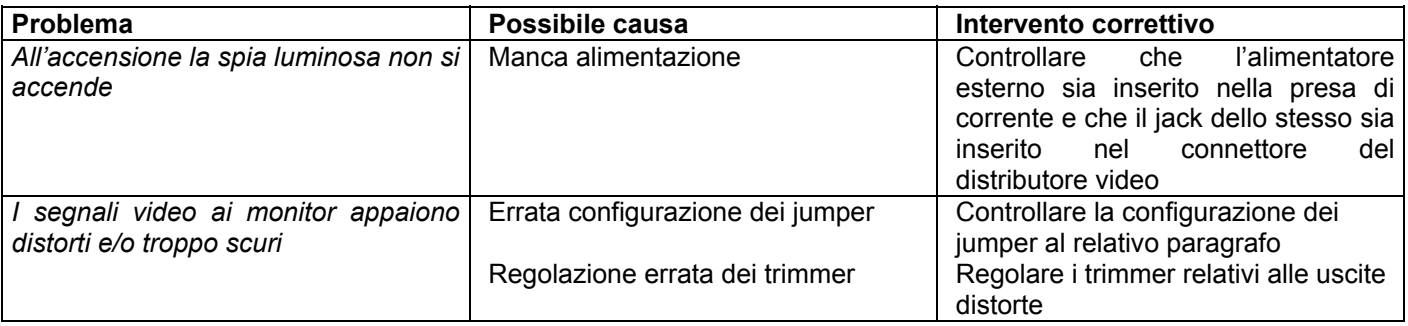

#### 11 Caratteristiche tecniche

Tensione d'alimentazione: Consumo: Impedenza ingressi video: Impedenza uscite video: Guadagno segnale video: Banda passante: Crosstalk: Temperatura di funzionamento: Dimensioni:

wide range 100-240V ~ 50-60 Hz 15W 1.5W 75 Ohm 75 Ohm regolabile sino a 2 V/V 10 Mhz (-3dB) >58 dB (5 Mhz) da  $0^{\circ}$ C a 40 $^{\circ}$ C 220x180x40 mm

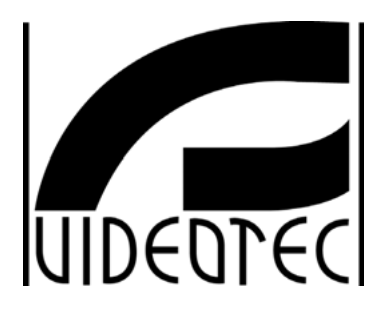

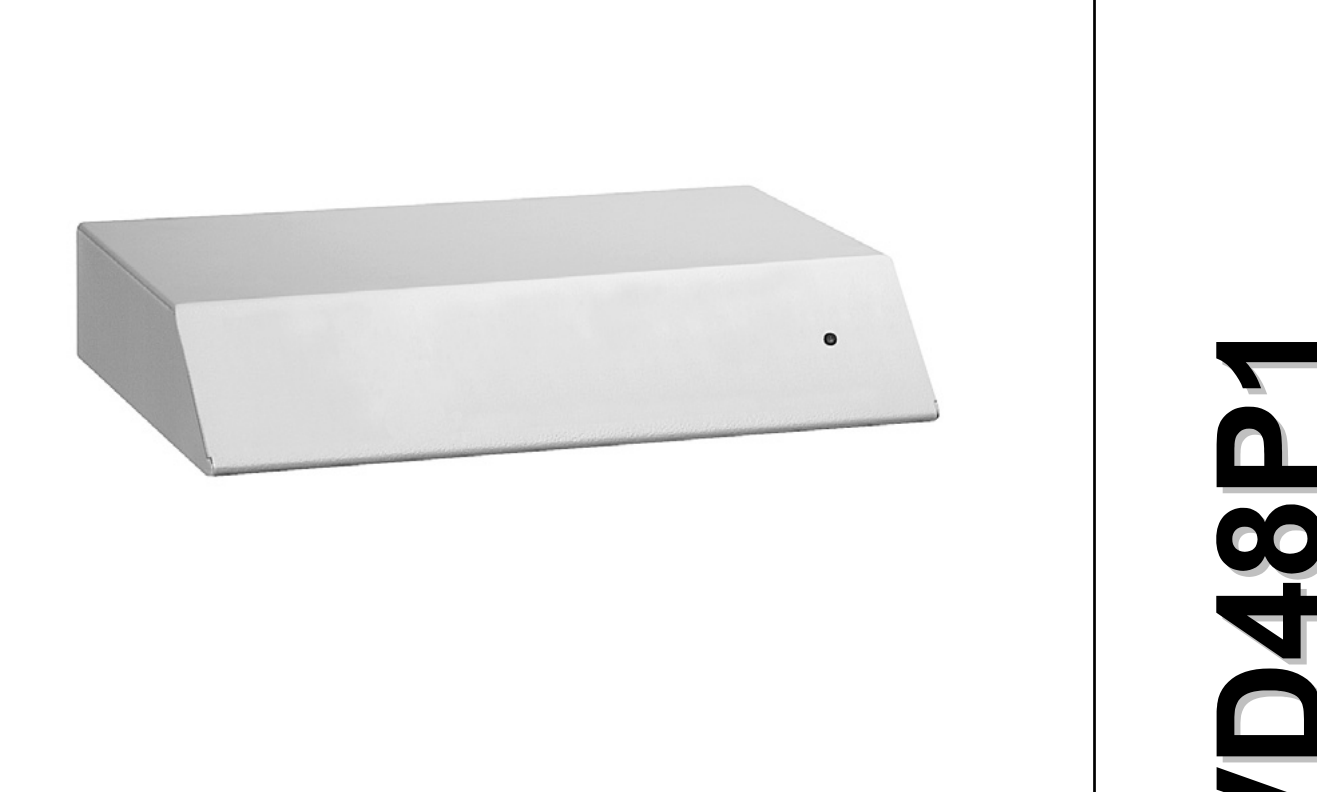

# **OPERATING INSTRUCTIONS**

# **INDEX**

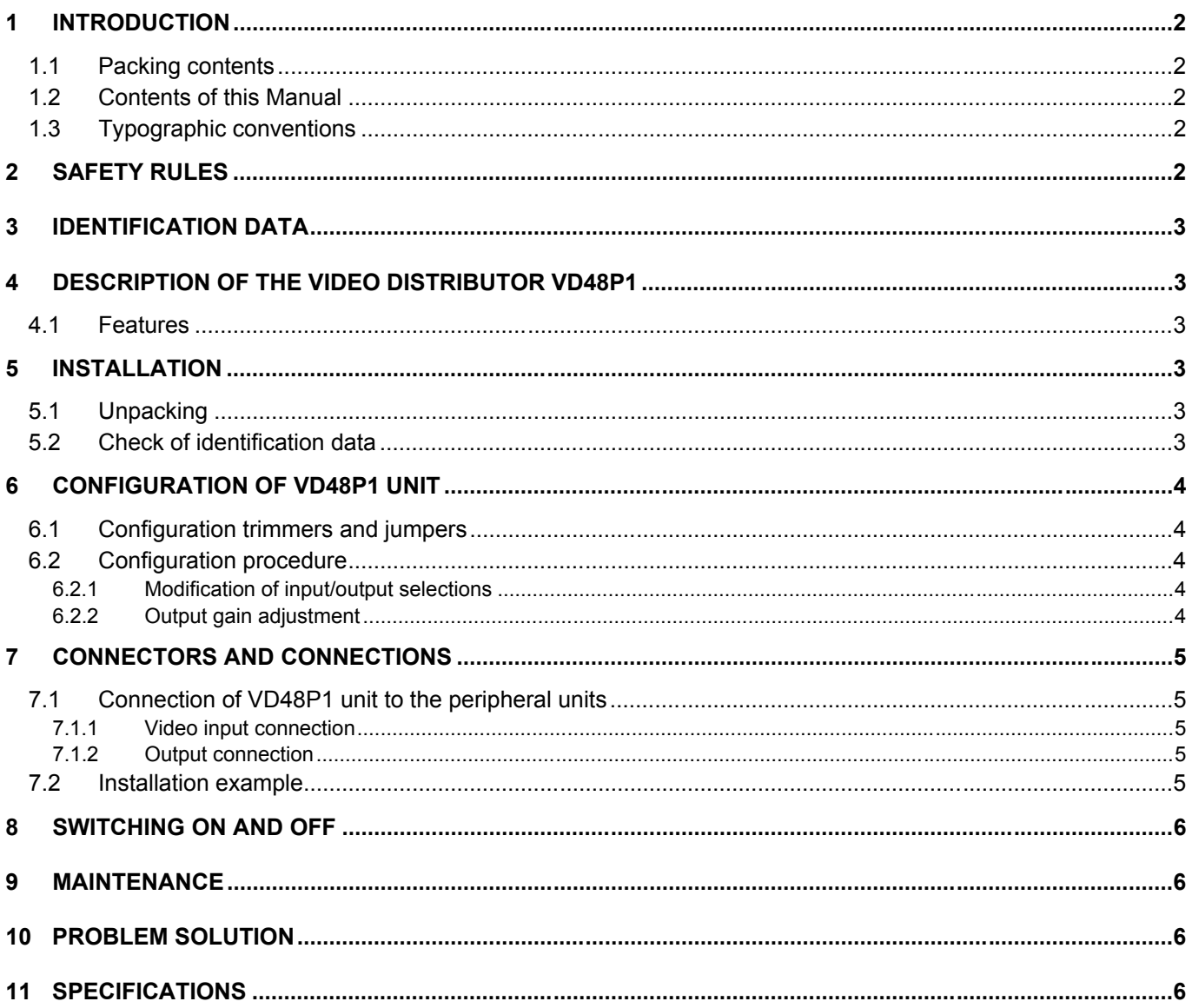

The manufacturer declines all responsibility for any damage caused by an improper use of the appliances mentioned in this manual; furthermore, the manufacturer reserves the right to modify its contents without any prior notice.

The documentation contained in this manual has been collected with great care: the manufacturer, however, cannot take any liability for its use. The same thing can be said for any person or company involved in the creation and production of this manual.

#### Introduction  $\blacktriangleleft$

#### 1.1 Packing contents

- 1 video distributor VD48P1
- 1 wide range external power supply 100-240V  $\sim$  50-60 Hz / 12V == 15W
- 1 instruction manual

After the delivery, check that the packing is not damaged and shows no evident signs of falls or abrasion. Should this be so, contact immediately the supplier.

Check that the contents correspond to the above-mentioned list of materials.

#### 1.2 Contents of this Manual

This manual describes the video distributor VD48P1 together with its specific procedures of installation, configuration and use. Read this manual carefully, in particular the chapter concerning the safety rules, before installing and using the video distributor.

#### 1.3 Typographic conventions

Different graphic symbols are used in this manual, the meaning of which is here described:

 $\Delta$  Hazard of electric shock; disconnect the power supply before proceeding, if not otherwise specified.

The operation is very important for the correct working of the system: read carefully the procedure indicated, and carry it out according to the required modalities.

Description of system features: read carefully to understand the following phases.

#### $\overline{2}$ **Safety rules**

The video distributor VD48P1 complies with the normative laws in force at the time of editing of this manual, concerning electric safety, electromagnetic compatibility and general requirements. Anyway, in order to ensure the users (installer technician and operator), the following warnings are specified for safety's sake:

- Connect to a feeder corresponding to the specifications indicated on the data plate (see next chapter Identification data)
- The outlet must be correctly earthed according to the normative laws in force
- Before any shifting or technical operations on the appliance, unplug it from the mains
- Do not use voltage cables showing wear or ageing, since they may seriously compromise the users' safety
- The appliance (and the complete system, which it belongs to) must be installed only by qualified technical staff
- The appliance must be opened only by qualified technical staff. The tampering of the appliance may void the quarantee terms.
- Do not use the appliance in the presence of inflammable substances
- Do not allow children or people not familiar with the appliance to use it
- Make sure the appliance is fixed in a solid and reliable way
- The appliance is completely off-line only when the plug is diconnected and the cables connected to other appliances have been removed
- For after-sale service call only authorized technical staff.
- Keep this manual close to hand for any future reference

#### $\mathbf{3}$ **Identification data**

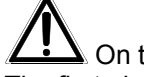

On the video distributor VD48P1 there are two plates complying with EC specifications. The first plate includes:

- Model identification code (Extended bar code 3/9)
- Mains voltage (Volt)
- Frequency (Hertz)
- Power consumption (Watt)

The second plate shows the model serial number (Extended bar code 3/9)

When installing the appliance, check that the power supply specifications of the video distributor correspond to those required. The use of improper appliances may seriously compromise the safety of the personnel and the installation.

#### Description of the video distributor VD48P1  $\boldsymbol{4}$

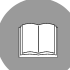

The VD48P1 unit is a video signal distributor. It distributes the video signal coming from 4 inputs to 8 video outputs, without loss of signal quality.

The unit is adiusted in the factory so that it distributes the video signal of each input to 2 outputs. It is also possible to modify this configuration and obtain a different input signal distribution (ref. chapter Configuration of VD48P1 unit).

The video distributor VD48P is mounted in a metal case, coated with epoxy powder.

#### 4.1 Features

- 4 video inputs
- 2 video outputs associated to each input, so as to have 8 outputs
- Possibility of gain adjustment for each single output
- The video inputs can be connected in parallel to obtain different configurations such as:
	- $\bullet$  1 IN / 4 OUT + 1 IN / 4 OUT
	- 1 IN / 6 OUT + 1 IN / 2 OUT
	- $\bullet$  1 IN / 8 OUT

#### 5 **Installation**

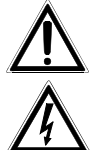

The installation must be carried out only by qualified technical staff.

The following procedures must be carried out with power supply off, if not otherwise specified

#### 5.1 Unpacking

If the packing shows no relevant defects (due to falls or anomalous abrasions), check the material contained, according to the list given at paragraph Packing contents chapter Introduction. The packing materials can be completely recycled. The installer technician is required to dispose of them

according to the differentiated collecting modalities or , anyway, according to the normative laws in force in the Country of use.

#### 5.2 Check of identification data

Before installing the appliance, check that the material supplied corresponds to the specifications indicated on the data plate, following the chapter Identification data. Do not carry out any modification or connections which are not provided for in this manual: the use of improper appliances may seriously compromise the safety of the personnel and the installation.

#### **Configuration of VD48P1 unit** 6

## 6.1 Configuration trimmers and jumpers

In the following scheme identify the configuration trimmers and jumpers:

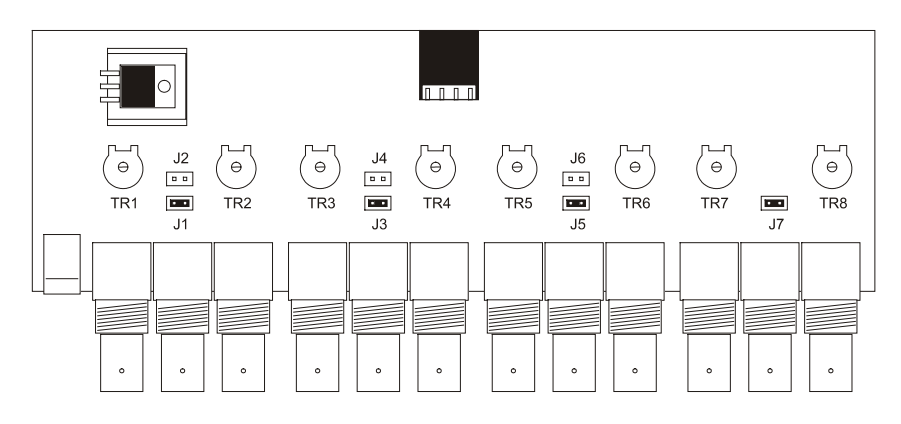

#### 6.2 Configuration procedure

The configuration procedure predispose the video distributor to optimal operation. Before the system operation, it is necessary to read the following instructions. An improper procedure may compromise the whole system operation.

The configuration procedure of the video distributor VD48P1 consists of the following phases:

- Modification of input/output selections
- Output gain adjustment

#### 6.2.1 Modification of input/output selections

By this procedure, it is possible to connect the inputs in parallel in order to obtain personalized configurations. These are the different versions which can be obtained:

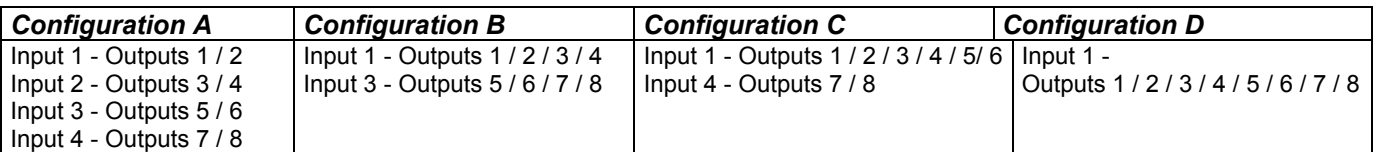

• Configuration A selection (standard selection): Where to operate: Jumpers JP1, JP3, JP5, JP7 Selections : put the jumper only in JP1 - JP3 - JP5 - JP7

#### • Configuration B selection:

Where to operate: Jumpers JP1, JP2, JP5, JP6 Selections : put the jumper only in JP1 - JP2 - JP5 - JP6

#### • Configuration C selection:

Where to operate: Jumpers JP1, JP2, JP4, JP7 Selections : put the jumper only in JP1 - JP2 - JP4 - JP7

#### • Configuration D selection:

Where to operate: Jumpers JP1, JP2, JP4, JP6 Selections : put the jumper only in JP1 - JP2 - JP4 - JP6

#### 6.2.2 Output gain adjustment

Where to operate: Trimmers TR1, TR2, TR3, TR4, TR5, TR6, TR7, TR8 Selections: Adjust the Trimmers corresponding to each video output connected

#### $\overline{7}$ **Connectors and connections**

The VD48P1 unit features 12 BNC connectors located at the rear of the mechanic:

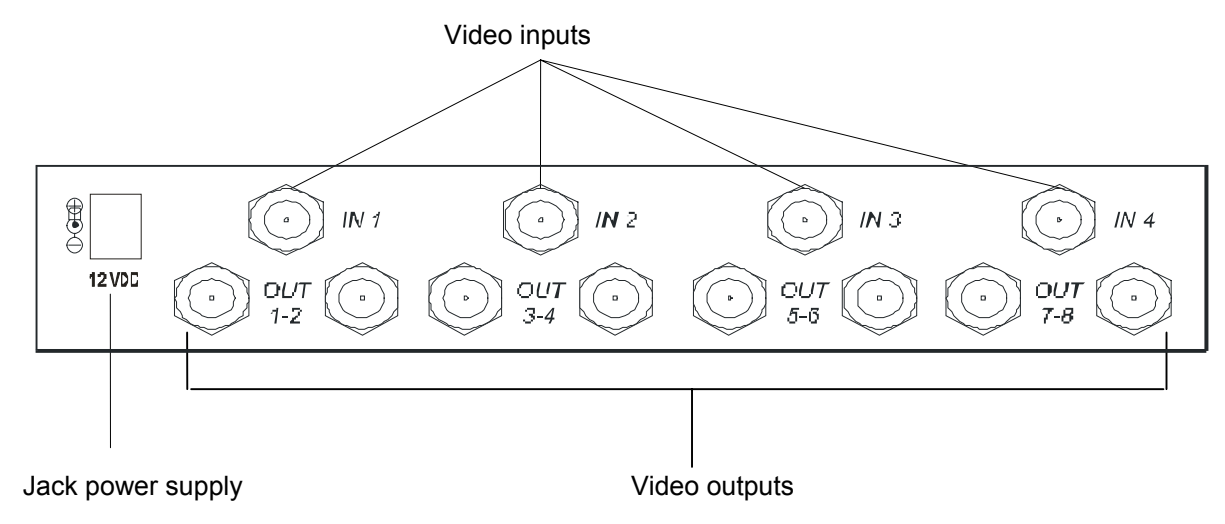

#### 7.1 Connection of VD48P1 unit to the peripheral units

#### 7.1.1 Video input connection

Where to operate :BNC IN1, IN2, IN3, IN4 connectors at the rear of the mechanics Selections : connect the video signals coming from the telecameras to the connectors

#### 7.1.2 Output connection

Where to operate: BNC OUT1..OUT8 connectors at the rear of the mechanics Selections: connect the monitors, where the input video signals are displayed, to the connectors

#### 7.2 Installation example

The video signal of each telecamera is displayed in the 2 monitors connected to the respective outputs:

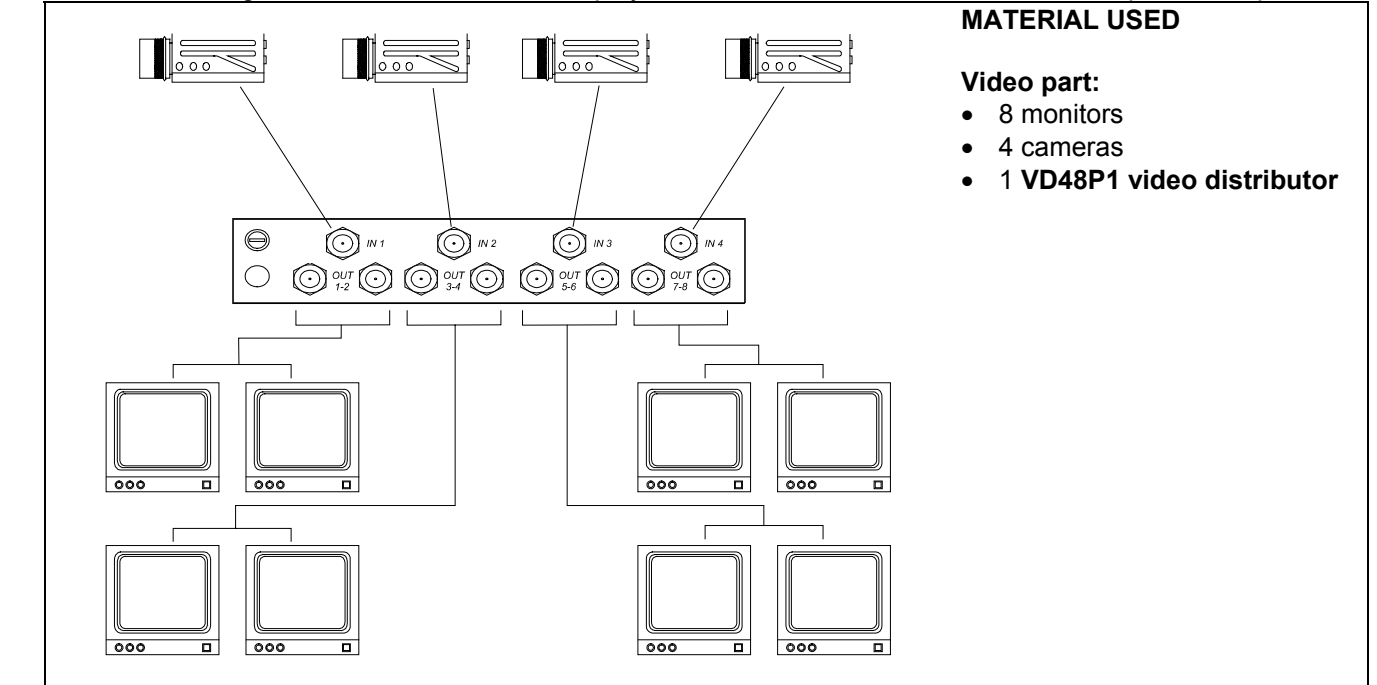

#### Switching on and off 8

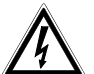

Before connecting the appliance:

- check that the material supplied corresponds to the specifications indicated on the data plate, following the chapter Identification data
- check that the video distributor VD48P1 and the other components of the installation are closed in order to avoid direct contact with energized parts.
- make sure that all the parts are fixed in a solid and reliable way
- check that the electrical capacity and the connection cables will support the system power consumption

SWITCHING ON : plug the appliance into the outlet and connect the relevant jack to the VD48P video distributor connector.

**SWITCHING OFF**: unplug the external power supply and the jack.

#### $\mathbf{Q}$ **Maintenance**

The video distributor VD48P1 does not need a special maintenance. Make sure it always rests on a solid base, and that the power supply and connection cables do not hinder the operator.

## 10 Problem solution

Even if the video distributor VD48P1 is very easy to use, some problems may arise during installation or use.

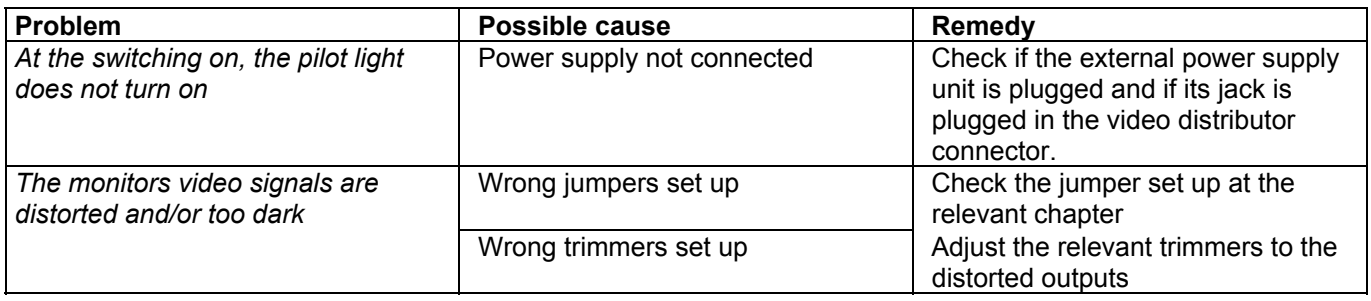

# 11 Specifications

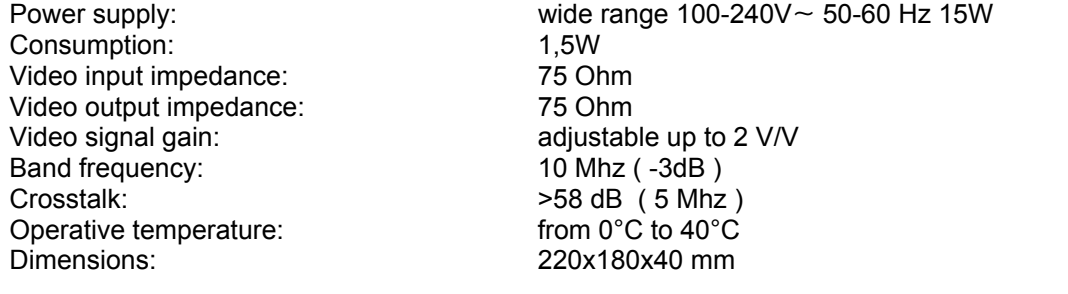

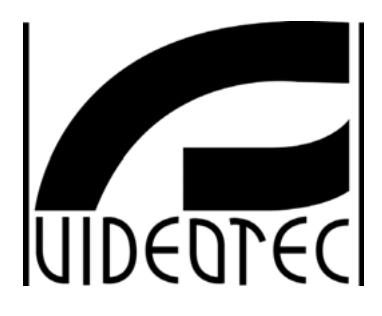

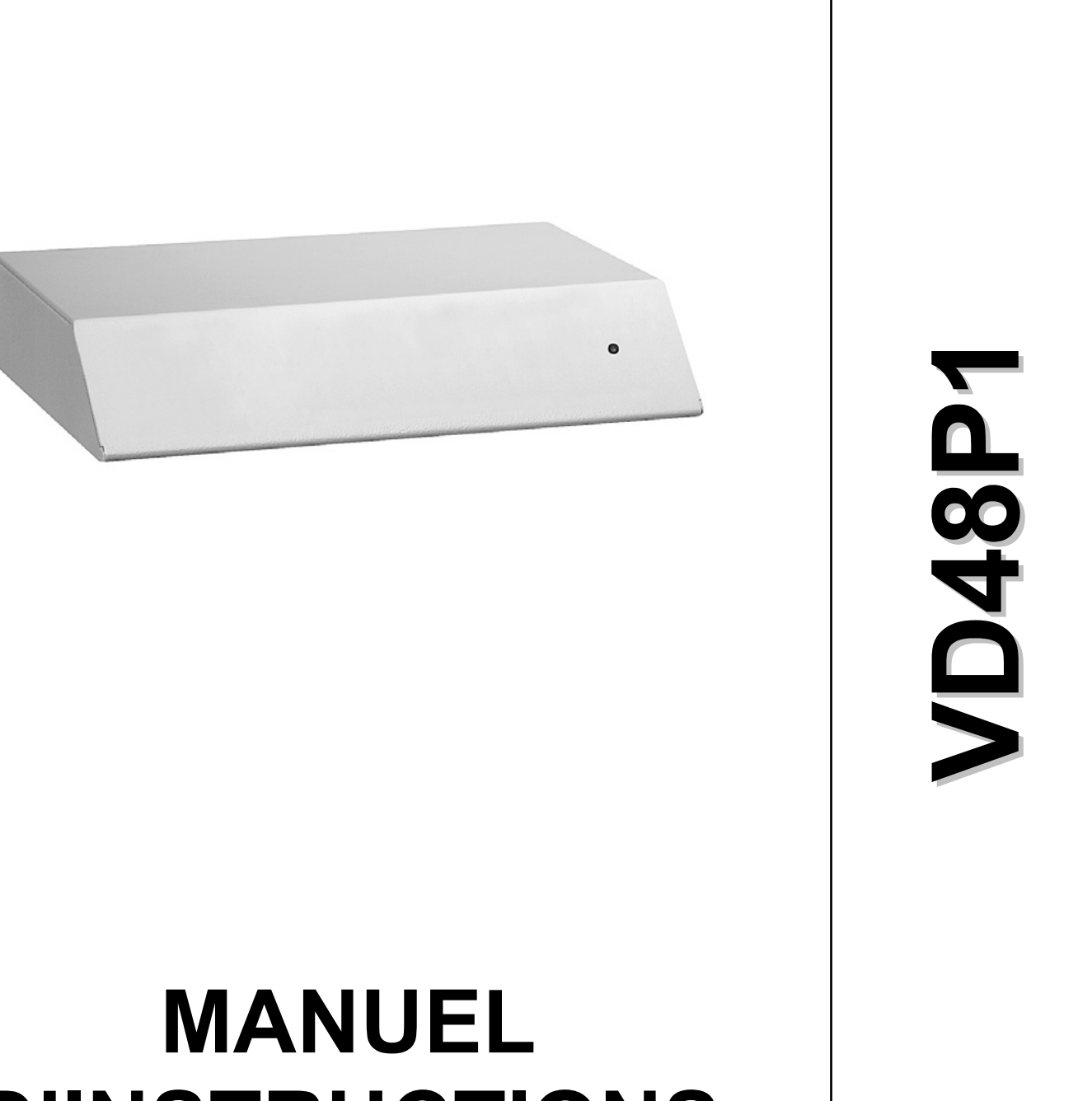

# **D'INSTRUCTIONS**

# **INDEX**

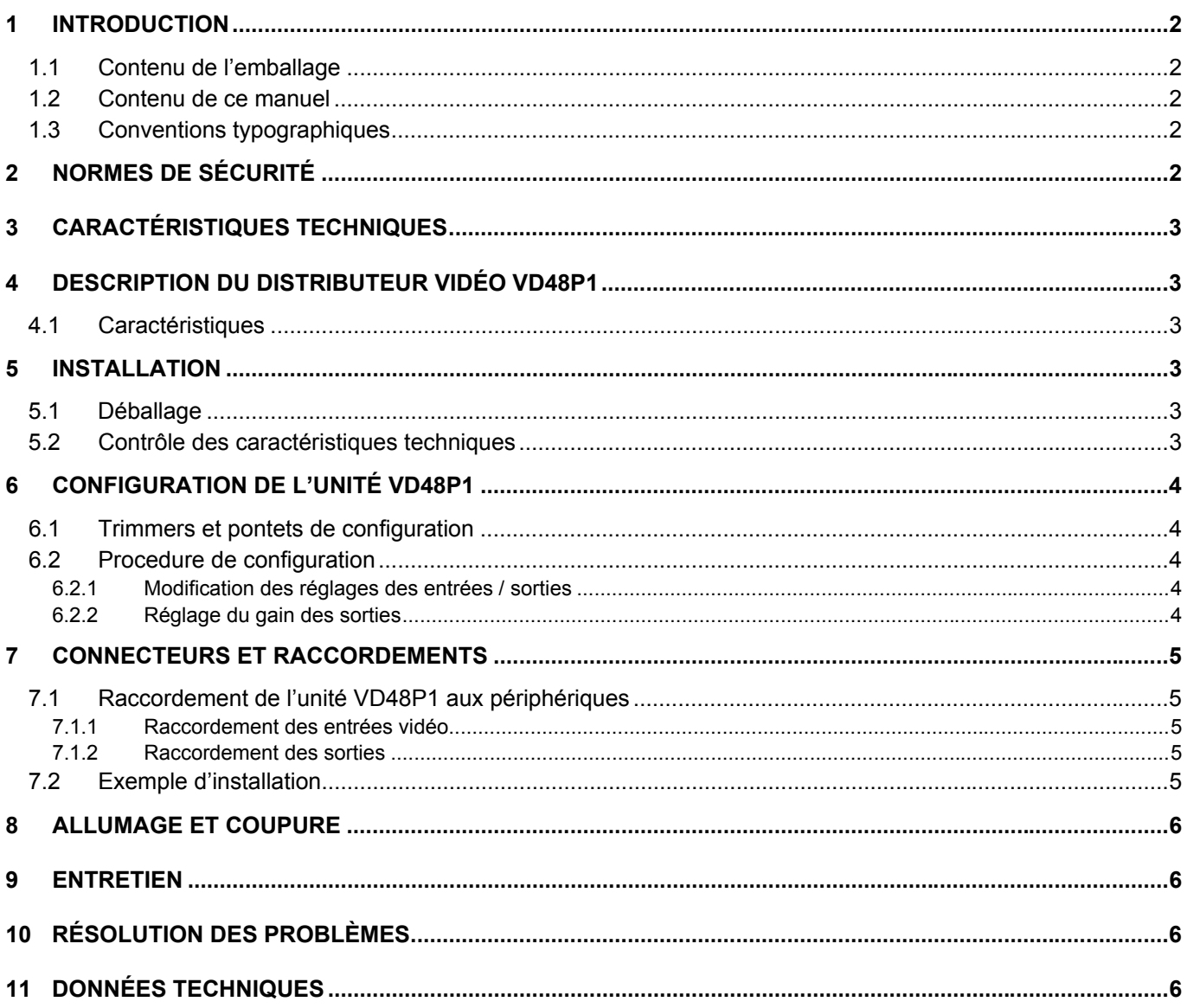

Le producteur décline toute responsabilité pour les dommages éventuels dus à une utilisation non appropriée des appareils mentionnés dans ce manuel; on réserve en outre le droit d'en modifier le contenu sans préavis.<br>La documentation contenue dans ce manuel a été rassemblée et vérifiée avec le plus grand soin: cependant, le producteur ne peut pas s'assumer aucune responsabilité dérivante de l'emploi de celle-là. La même chose vaut pour chaque personne ou société impliquées dans la création et la production de ce manuel.

# **1 Introduction**

#### **1.1 Contenu de l'emballage**

- 1 distributeur vidéo VD48P1
- 1 alimentateur extérieur multivoltage  $100-240V \sim 50-60$  Hz /  $12V = 15W$
- 1 manuel d'emploi

Lors de la livraison du produit, vérifier si l'emballage est intègre et s'il n'a pas subi de signes évidents de chutes ou de chocs. Si l'emballage présente des signes évidents de dommage, contacter immédiatement le fournisseur. Vérifier que le contenu correspond à la liste du matériel indiqué ci-dessus.

#### **1.2 Contenu de ce manuel**

Dans ce manuel on décrit le distributeur vidéo VD48P1, et les procédures particulières d'installation, configuration et emploi. Il est nécessaire de **lire attentivement ce manuel**, surtout le chapitre concernant les normes de sécurité, **avant d'installer et employer le distributeur vidéo.**

#### **1.3 Conventions typographiques**

Dans ce manuel on emploie des symboles graphiques différents, dont le sens est résumé ci-dessous:

 Risque de décharge électrique; couper l'alimentation avant de procéder avec toute opération, si le contraire n'est pas expressément indiqué.

 L'opération est très importante pour le fonctionnement correct du système: lire attentivement la procédure indiquée, et l'exécuter suivant les modalités prévues.

Description des caractéristiques du système: lire attentivement pour comprendre les phases suivantes.

#### **2 Normes de sécurité**

 Le distributeur vidéo VD48P1 est conforme aux normes en vigueur au moment de la publication de ce manuel pour ce qui concerne la sécurité électrique, la compatibilité électromagnétique et les conditions requises generales.

On désire toutefois garantir les utilisateurs (technicien installateur et opérateur) en précisant certaines instructions pour opérer en toute sécurité:

- Raccorder à un feeder suivant les indications des plaques des caractéristiques techniques (voir le chapitre suivant *Caractéristiques techniques*)
- La prise d'alimentation doit être raccordée à la terre conformément aux normes en vigueur.
- Avant de déplacer ou effectuer des interventions techniques sur l'appareil, débrancher la prise d'alimentation.
- x Ne pas employer de câbles de tension avec signes d'usure ou vieillissement, parce qu'ils peuvent compromettre sérieusement la sécurité des utilisateurs.
- x L'installation de l'appareil (et du système complet dont il fait partie) doit être effectuée par une personne qualifiée du point de vue technique.
- x L'appareil doit être ouvert seulement par un personnel technique qualifié. L'altération de l'appareil fait déchoir les termes de garantie
- Ne pas employer l'appareil en présence de substances inflammables
- Ne pas laisser des enfants ou des personnes incapables non qualifiées utiliser l'appareil
- Vérifier si l'appareil est fixé de façon solide et fiable
- x L'appareil est désactivé seulement quand la prise d'alimentation est débranchée et les câbles de raccordement avec d'autres dispositifs ont été enlevés.
- Pour le service après-vente s'adresser exclusivement à personnel technique autorisé.
- Conserver soigneusement ce manuel pour toute consultation ultérieure

## **3 Caractéristiques techniques**

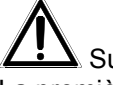

Sur le distributeur vidéo VD48P1 il y a deux plaques conformes aux caractéristiques techniques CE. La première plaque contient:

- Code d'identification du modèle (Code à barre EXT3/9 )
- Tension d'alimentation (Volt)
- Fréquence (Hertz)
- Max. consommation (Watt)

La deuxième plaque indique le numéro de série du modèle (Code à barre EXT3/9)

Lors de l'installation vérifier si les caractéristiques d'alimentation du distributeur vidéo correspondent aux caractéristiques requises. L'emploi d'appareils non appropriés peut compromettre sérieusement la sécurité du personnel et de l'installation.

#### **4 Description du distributeur vidéo VD48P1**

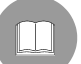

 L'unité VD48P1 est un distributeur de signal vidéo. Il permet de répartir le signal vidéo qui vient de 4 entrées vers 8 sorties vidéo sans en altérer la qualité.

L'unité est prédisposée en usine pour distribuer le signal vidéo de chaque entrée vers 2 sorties. En phase de configuration, il est possible de modifier cette configuration et obtenir une distribution différente des signaux en entrée (se rapporter au chapitre *Configuration de l'unité VD48P1*).

Le distributeur vidéo VD48P1 est disponible en boîtier métallique vernissé à poudres époxydes.

#### **4.1 Caractéristiques**

- $\bullet$  4 entrées vidéo
- 2 sorties vidéo associées à chaque entrée pour un total de 8 sorties
- Possibilité de régler le gain pour chaque sortie
- Les entrées vidéo peuvent être raccordées en parallelèle pour obtenir des configurations différentes :
	- $\bullet$  1 IN / 4 OUT + 1 IN / 4 OUT
		- $\bullet$  1 IN / 6 OUT + 1 IN / 2 OUT
		- $\bullet$  1 IN / 8 OUT

#### **5 Installation**

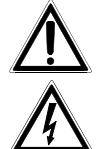

*L'installation doit être effectuée seulement par un technicien qualifié*.

*Les procédures suivantes sont effectuées hors tension, si le contraire n'est pas indiqué*.

#### **5.1 Déballage**

Si l'emballage ne présente pas d'évidents défauts dus à des chutes ou des chocs anormaux, procéder au contrôle du matériel contenu, suivant la liste fournie au chapitre *Introduction, Contenu de l'emballage*. L'emballage est entièrement fait de matériel recyclable. Le technicien installateur devra l'éliminer selon les modalités de recolte diversifiée ou en tout cas suivant les normes en vigueur dans le Pays d'emploi.

#### **5.2 Contrôle des caractéristiques techniques**

Avant d'installer l'appareil, vérifier si les caractéristiques techniques du matériel fourni, figurant sur les plaques, correspondent aux spécifications requises, en se rapportant au chapitre *Caractéristiques techniques*. Ne jamais effectuer d'altérations ou de raccordements non prévus dans ce manuel: l'emploi d'appareils non appropriés peut compromettre sérieusement la sécurité des personnes et de l'installation.

# **6 Configuration de l'unité VD48P1**

#### **6.1 Trimmers et pontets de configuration**

Dans le schéma suivant, identifier les Trimmers et les Pontets de configuration:

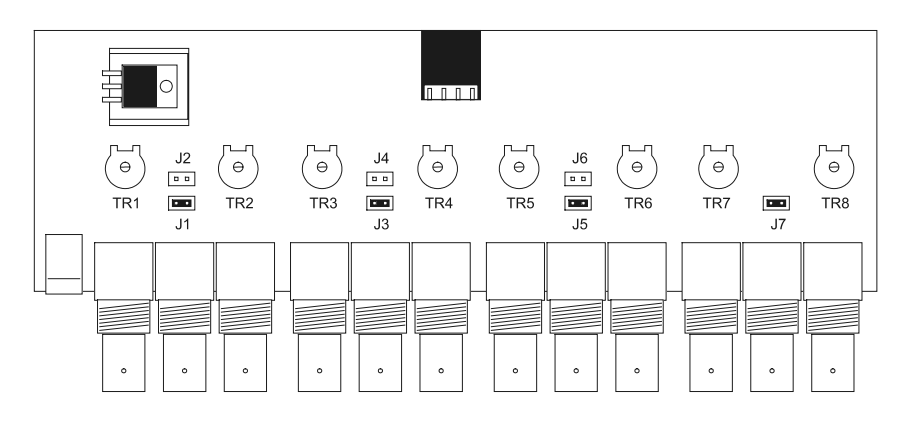

#### **6.2 Procedure de configuration**

*La procedure de configuration prédispose le distributeur vidéo à un fonctionnement optimal. Avant de mettre en marche le système, il est nécessaire de suivir les instructions suivantes. Une execution incorrecte de cette procédure peut entraîner un mauvais fonctionnement du système entier.*

La procedure de configuration du distributeur vidéo VD48P1 se compose des phases suivantes:

- Modification des réglages des entrées / sorties
- Réglage du gain des sorties

#### **6.2.1 Modification des réglages des entrées / sorties**

Par cette procedure on peut raccorder les entrées en parallèle pour obtenir des configurations personnalisées. Les réglages qu'on peut obtenir sont les suivants :

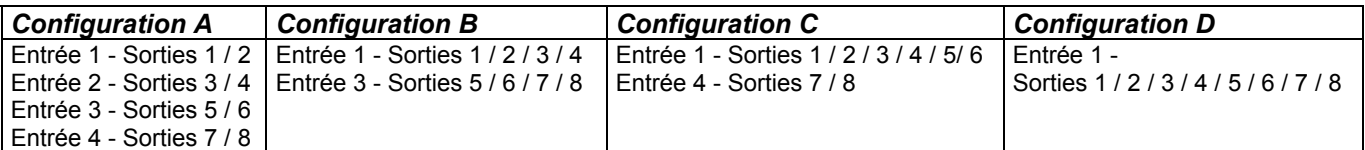

x Réglage de la **Configuration A** ( réglage standard ) : *Où l'on doit agir* : Pontets *JP1, JP3 , JP5, JP7 Réglages :* mettre le pontet seulement dans *JP1 - JP3 - JP5 - JP7*

x Réglage de la **Configuration B** :

*Où l'on doit agir* : Pontets *JP1, JP2 , JP5 , JP6 Réglages:* mettre le pontet seulement dans *JP1 - JP2 - JP5 - JP6*

x Réglage de la **Configuration C** : *Où l'on doit agir* : Pontets *JP1, JP2, JP4 , JP7 Réglages:* mettre le pontet seulement dans *JP1 - JP2 - JP4 - JP7*

x Réglage de la **Configuration D** : *Où l'on doit agir* : Pontets *JP1, JP2 , JP4 , JP6*

#### *Réglages:* mettre le pontet seulement dans *JP1 - JP2 - JP4 - JP6*

#### **6.2.2 Réglage du gain des sorties**

*Où l'on doit agir*: Trimmers *TR1, TR2 , TR3 , TR4, TR5, TR6 , TR7 , TR8 Réglages:* Régler les Trimmers correspondants à chaque sortie vidéo raccordée

## **7 Connecteurs et raccordements**

L'unité VD48P1 présente 12 connecteurs à BNC placés derrière la mécanique et 1 fusible de protection:

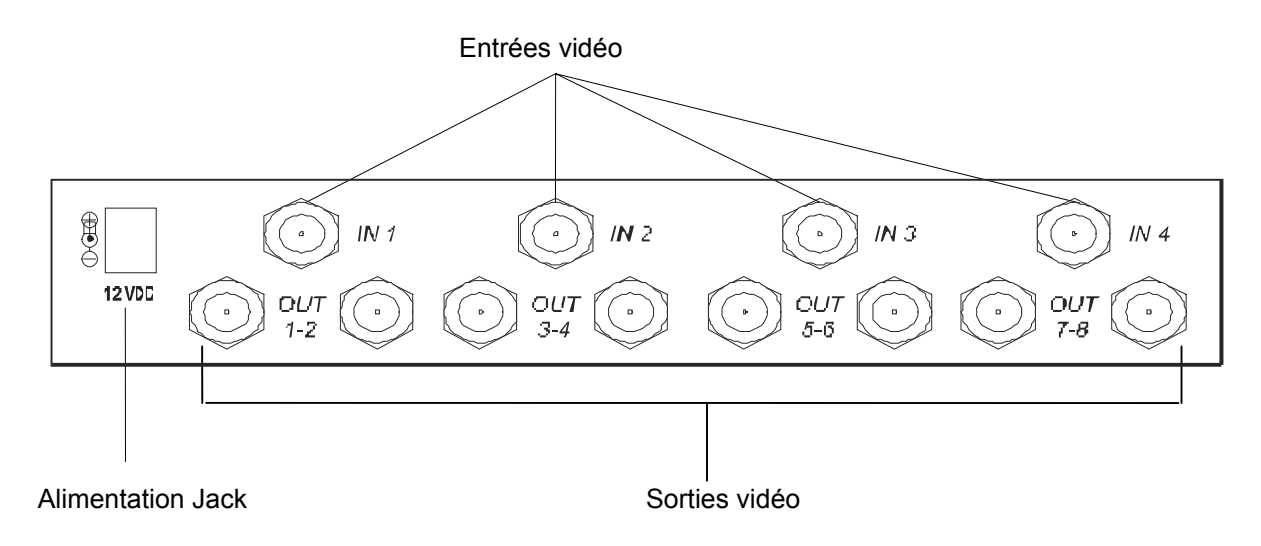

#### **7.1 Raccordement de l'unité VD48P1 aux périphériques**

#### **7.1.1 Raccordement des entrées vidéo**

*Où l'on doit agir* : connecteurs BNC *IN1, IN2, IN3, IN4* derrière la mécanique *Réglages* : raccorder aux connecteurs les signaux vidéo qui viennent des télécaméras

#### **7.1.2 Raccordement des sorties**

*Où l'on doit agir*: connecteurs BNC *OUT1..OUT8* derrière la mécanique *Réglages*: raccorder aux connecteurs les moniteurs où les signaux vidéo d'entrée sont affichés

#### **7.2 Exemple d'installation**

T

Le signal vidéo de chaque télécaméra est affiché sur les 2 moniteurs raccordés aux sorties correspondantes:

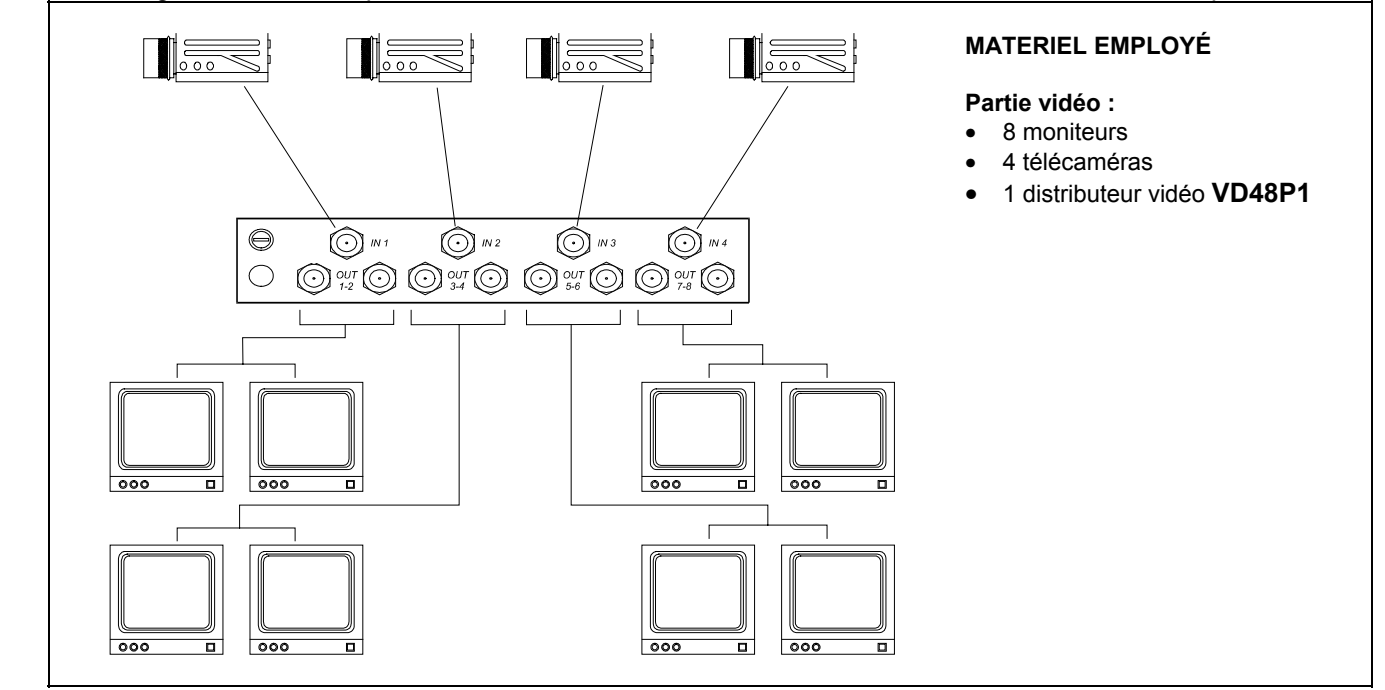

#### **8 Allumage et coupure**

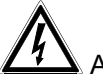

Avant d'alimenter l'appareil:

- x vérifier si le matériel fourni correspond aux spécifications requises, suivant les plaques des caractéristiques techniques, en se rapportant au chapitre *Caractéristiques techniques*.
- x vérifier si le distributeur vidéo VD48P1 et les autres composantes de l'installation sont fermés afin d'éviter le contact direct avec parties sous tension
- vérifier si toutes les parties sont fixées de façon solide et fiable
- x vérifier si les sources d'alimentation et les rallonges éventuellement employés sont aptes à supporter la consommation du système

**ALLUMAGE**: brancher la fiche d'alimentation dans la ligne d'alimentation et connecter le jack correspondant au connecteur du distributeur vidéo VD48P1.

 **COUPURE**: Enléver l'alimentateur extérieur de la fiche et débrancher le jack*.*

## **9 Entretien**

Le distributeur vidéo VD48P1 n'a pas besoin d'un entretien particulier.

On recommande de l'appuyer sur une base solide, en faisant attention que les câbles d'alimentation et de raccordement ne gênent pas l'opérateur

#### **10 Résolution des problèmes**

Bien que le distributeur vidéo VD48P1 se caractérise par une excellente fiabilité d'emploi, des problèmes peuvent se produire en phase d'installation, de configuration ou pendant l'emploi.

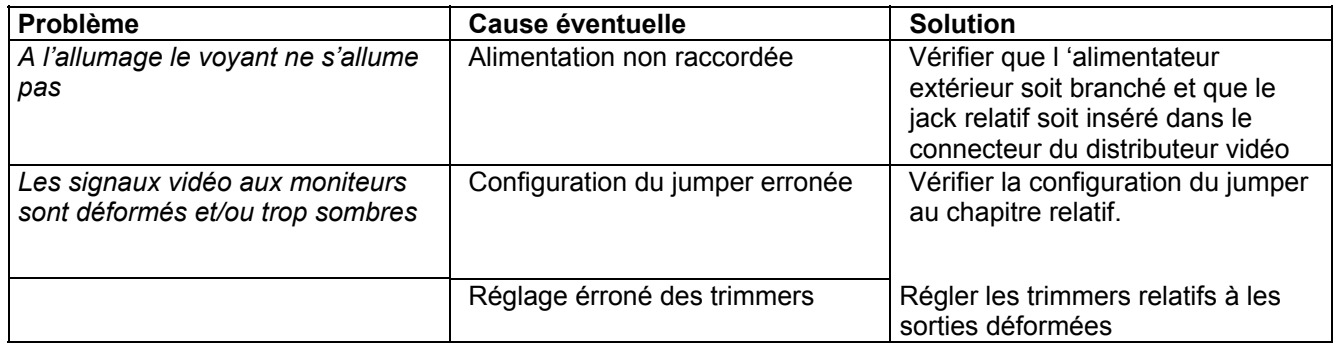

#### **11 Données techniques**

Consommation: 1,5W Impédance entrées vidéo: 75 Ohm Impédance sorties vidéo: 75 Ohm Gain signal vidéo: réglable jusqu'à 2 V/V Bande passante: 10 Mhz (-3dB) Crosstalk: >58 dB ( 5 Mhz ) Température de fonctionnement: de 0°C à 40°C Dimensions: 220x180x40 mm

Alimentation: wide range 100-240V~ 50-60 Hz 15W

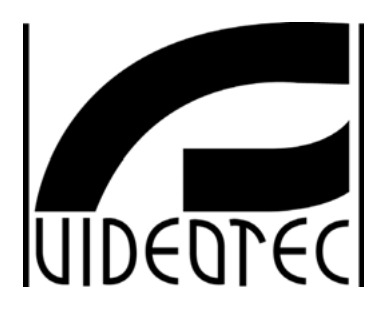

**1948P1** 

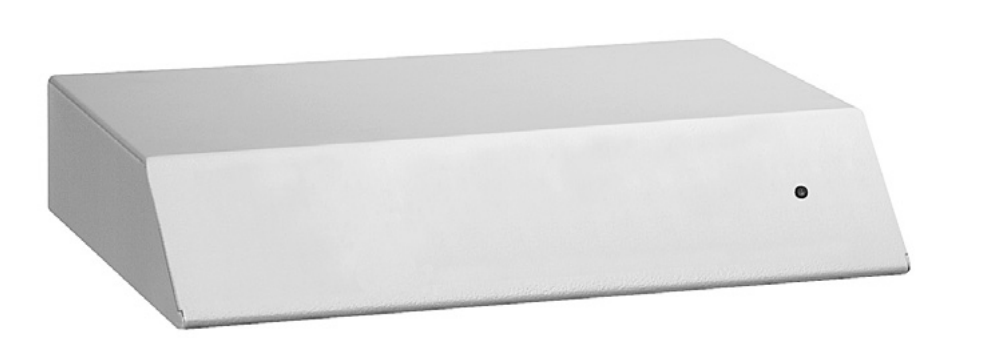

# **BEDIENUNGSANWEISUNG**

# **INHALT**

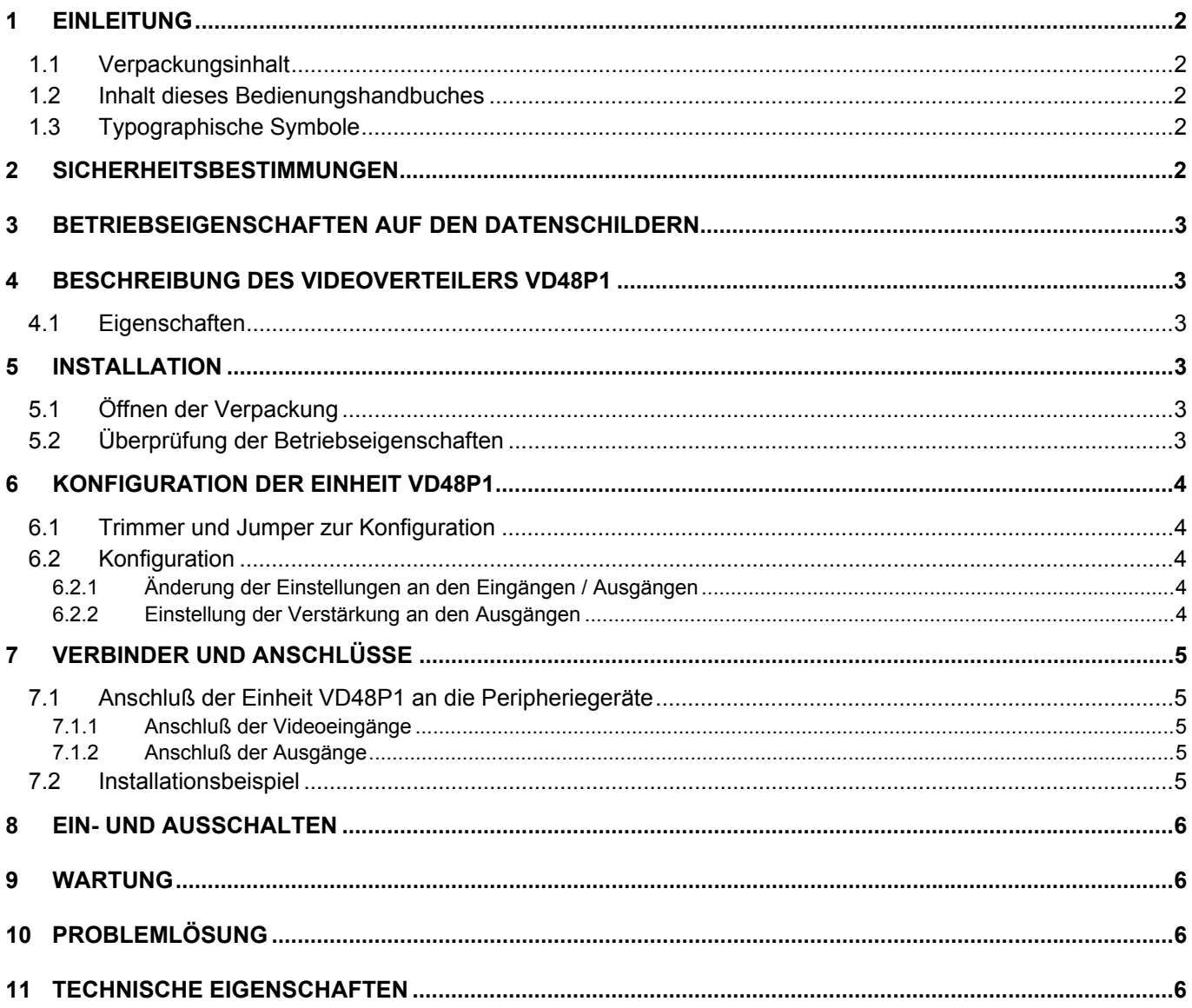

Der Hersteller lehnt jede Haftung für eventuelle Schäden ab, die aufgrund unsachgemäßer Anwendung der in diesem Handbuch erwähnten Geräte entstanden ist. Ferner behält er sich das Recht vor, den Inhalt ohne Vorankündigung abzuändern. Die Dokumentation in diesem Handbuch wurde sorgfältig ausgeführt und<br>überprüft, dennoch kann der Hersteller keine Haftung für die Verwendung übernehmen. Dasselbe gilt für jede Person oder Gesellschaft, die bei der Schaffung oder Produktion von diesem Handbuch miteinbezogen ist.

# **1 Einleitung**

#### **1.1 Verpackungsinhalt**

- 1 Videoverteiler VD48P1
- 1 Außerer Mehr-Funktion- Speiser 100-240V $\sim$  50-60 Hz / 12V $=$  15W
- 1 Gebrauchshandbuch

Bei der Lieferung des Produktes ist der einwandfreie Zustand der Verpackung sowie auch das Vorhandensein von Beschädigungen durch Fall oder Abnützungen zu prüfen. Sollte die Verpackung beschädigt sein, dann ist der Lieferant sofort zu kontaktieren.

Kontrollieren Sie, daß der Inhalt mit der oben angeführten Materialliste übereinstimmt.

#### **1.2 Inhalt dieses Bedienungshandbuches**

In diesem Handbuch ist der Videoverteiler VD48P1 beschrieben sowie die jeweiligen Vorgangsweisen zur Installation, Konfiguration und Verwendung.

Es ist notwendig das Handbuch und insbesondere das Kapitel in Bezug auf die Sicherheitsbestimmungen vor **der Installation und VerZendung des Videoverteilers aufmerNsam ]u lesen**.

#### **1.3 Typographische Symbole**

Im vorliegenden Handbuch werden verschiedene graphische Symbole verwendet, deren Bedeutung hier in der Folge angeführt sind:

#### Gefahr von elektrischen Schlägen; die Versorgung vor dem Durchführen der Arbeitsschritte, sofern nicht ausdrücklich Gegenteiliges angegeben ist, unterbrechen.

Der Arbeitsschritt ist für die richtige Funktionstüchtigkeit des Systems sehr wichtig: aus diesem Grund muß dieser Arbeitsschritt aufmerksam gelesen werden und entsprechend den vorgesehenen Bedingungen ausgeführt werden.

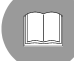

Beschreibung der Systemeigenschaften: es ist zum besseren Verständnis der folgenden Phasen ratsam, diesen Teil besonders aufmerksam zu lesen.

#### **2 Sicherheitsbestimmungen**

Der Videoverteiler VD48P1 entspricht den bei Erscheinen des vorliegenden Handbuches gültigen Vorschriften in Bezug auf die elektrische Sicherheit, die elektromagnetische Kompatibilität und die allgemeinen Forderungen.

Man möchte den Anwendern (Installationstechniker und Operator) durch einige Hinweise maximale Sicherheit bei der Anwendung garantieren:

- An eine Versorgungsleitung anschließen, die den Angaben auf den Datenschildern entspricht (siehe Folgekapitel *%etriebseigenschaften auf den Datenschildern*)
- Die Strombuchse muß entsprechend den gültigen Bestimmungen geerdet sein.
- Vor dem Verschieben des Gerätes oder der Durchführung von technischen Arbeiten am Gerät, den Stromstecker herausziehen.
- Keine Kabel verwenden, die Abnützungen und Alterungserscheinungen aufweisen, da diese eine große Gefahr für die Anwender darstellen.
- · Die Installation des Gerätes (und der gesamten Anlage zu der es zählt) muß von entsprechend geschultem Personal durchgeführt werden.
- Das Gerät darf nur von einem qualifizierten Fachmann geöffnet werden. Bei Verletzung des Gerätes verfällt die Garantie.
- Das Gerät nicht bei Vorhandensein entzündbarer Substanzen verwenden.
- Das Gerät darf von Kindern oder Unbefugten nicht verwendet werden.
- Sich vergewissern, daß das Gerät fest und zuverlässig befestigt ist.
- Das Gerät ist erst dann deaktiviert, wenn der Stromstecker ausgesteckt ist und die Verbindungskabel zu anderen Vorrichtungen entfernt wurden.
- Sich für den technischen Kundendienst ausschließlich an autorisiertes Fachpersonal wenden.
- Das vorliegende Handbuch ist sorgfältig aufzubewahren.

## **3 Betriebseigenschaften auf den Datenschildern**

Am Videoverteiler VD48P1 sind zwei Etiketten entsprechend der CE-Markierung angeführt. Die erste Etikette enthält:

- Identifikationscode des Modells (Code mit Schrägstrich Extended 3/9)
- Stromspannung (Volt)
- Frequenz (Hertz)
- Maximaler Verbrauch (Watt)

Die zweite Etikette gibt die Seriennummer des Modells an (Code mit Schrägstrich Extended 3/9) Bei der Installation ist zu prüfen, ob die Merkmale der Versorgung des Videoverteilers den Anforderungen entsprechen. Die Verwendung von ungeeigneten Geräten kann zu einer großen Gefahrenguelle für die Sicherheit des Personals und der Anlage werden.

#### **4 Beschreibung des Videoverteilers VD48P1**

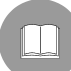

Die Einheit VD48P1 ist ein Videosignalverteiler. Er ermöglicht die Verteilung des Videosignals, von 4 Eingängen zu 8 Videoausgängen, ohne Qualitätsverlust des Signals.

Die Einheit wurde im Werk eingestellt, um das Videosignal auf jedem Eingang zu 2 Ausgängen zu verteilen. Während der Konfiguration ist es möglich, die Konfiguration abzuändern und eine andere Verteilung der Signale am Eingang zu verteilen (siehe Abschnitt *.onfiguration der (inheit VD48P1*).

Der Videoverteiler VD48P1 befindet sich in einem metallischen Gehäuse, das mit Epoxydstauben lackiert ist.

#### **4.1 Eigenschaften**

- 4 Videoeingänge
- 2 Videoausgänge, die mit jedem Eingang für insgesamt 8 Ausgänge verbunden sind
- Einstellmöglichkeit der Verstärkung für jeden einzelnen Ausgang
- Die Videoeingänge können parallel geschalten werden, um unterschiedliche Konfigurationen zu erhalten, wie:
	- $\bullet$  1 IN / 4 OUT + 1 IN / 4 OUT
	- $\bullet$  1 IN / 6 OUT + 1 IN / 2 OUT
	- $\bullet$  1 IN / 8 OUT

#### **5 Installation**

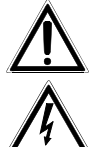

Die Installationsphase darf ausschließlich von qualifiziertem technischen Personal durchgeführt werden.

Die folgenden Arbeitsschritte sind, sofern nicht anders vermerkt, ohne Stromversorgung durchzuführen

#### **5.1 Offnen der Verpackung**

Wenn die Verpackung keine offensichtlichen Fehler aufgrund von Fall oder Abnützungen aufweist, ist die Kontrolle des Materials mit der unter dem Kapitel *Einleitung, Verpackungsinhalt* mitgelieferten Liste vorzunehmen. Die Verpackungsmaterialien sind zur Gänze recyclierbar. Es ist die Aufgabe des Installationstechnikers, das Verpackungsmaterial entsprechend den Modalitäten der Mülltrennung oder entsprechend den, im jeweiligen Einsatzland gültigen Vorschriften, zu entsorgen.

#### **5.2 hberprfung der Betriebseigenschaften**

Vor der Installation ist zu kontrollieren, ob das Material den gewünschten Eigenschaften entspricht, indem die Etiketten mit den Betriebseigenschaften laut Beschreibung unter dem Kapitel Betriebseigenschaften auf den Datenschildern geprüft werden. Es dürfen keinesfalls Änderungen oder in diesem Handbuch nicht vorgesehene Anschlüsse vorgenommen werden: die Verwendung ungeeigneter Geräte kann zu großer Gefahr für die Sicherheit des Personals und der Anlage führen.

# **6 .onfiguration der Einheit VD48P1**

#### **6.1 Trimmer und -umper ]ur .onfiguration**

Im folgenden Schema die Trimmer und Anschlüsse zur Konfiguration identifizieren:

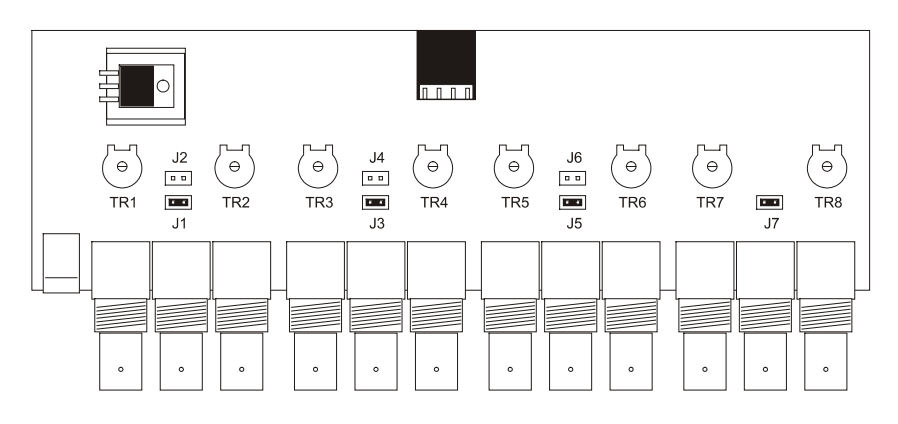

#### **6.2 .onfiguration**

*Die .onfiguration erm|glicht es, den Videoverteiler fr eine optimale )unNtionstchtigNeit vor]ubereiten. Vor der Inbetriebnahme des 6ystems ist es erforderlich, die folgenden AnZeisungen ]u befolgen. Die falsche Ausfhrung dieses Arbeitsschrittes N|nnte ein schlechtes )unNtionieren der gesamten Anlage verursachen.*

Die Konfiguration des Videoverteilers VD48P1 besteht aus den folgenden Phasen :

- Änderung der Einstellungen an den Eingängen / Ausgängen
- Einstellung der Verstärkung an den Ausgängen

#### **6.2.1 bnderung der Einstellungen an den Einglngen / Ausglngen**

Durch diesen Arbeitsschritt ist die Parallelschaltung der Eingänge möglich, um spezifische Konfigurationen zu erhalten. Die unterschiedlichen Einstellungen, die man erreichen kann, sind die folgenden :

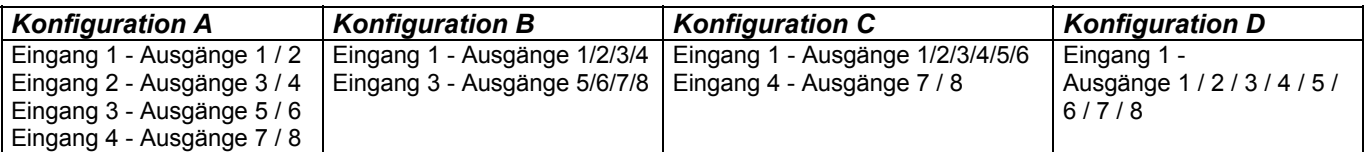

**Einstellung der Konfiguration A** ( Standard-Einstellung ) :  $Wo$ : Anschlüsse *JP1, JP3, JP5, JP7 Einstellungen :* die Brücke nur in die Anschlüsse JP1 - JP3 - JP5 - JP7 geben

x Einstellung der **.onfiguration B** :

*Wo: Anschlüsse JP1, JP2, JP5, JP6 Einstellungen:* die Brücke nur in die Anschlüsse JP1 - JP2 - JP5 - JP6 geben

**Einstellung der Konfiguration C**: *Wo: Anschlüsse JP1, JP2, JP4, JP7 Einstellungen:* die Brücke nur in die Anschlüsse JP1 - JP2 - JP4 - JP7 geben

x Einstellung der **.onfiguration D** : *Wo: Anschlüsse JP1, JP2, JP4, JP6 Einstellungen:* die Brücke nur in die Anschlüsse JP1 - JP2 - JP4 - JP6 geben

#### **6.2.2 Einstellung der VerstlrNung an den Ausglngen**

*:o* : Trimmers *TR1, TR2 , TR3 , TR4, TR5, TR6 , TR7 , TR8 (instellungen :* Die jeweiligen Trimmer bei jedem anschlossenen Videoausgang einstellen

# **7 Verbinder und Anschlsse**

Die Einheit VD48P1 verfügt über 12 BNC-Verbinder, die sich auf der Rückseite der Mechanik befinden sowie 1 Schutzsicherung:

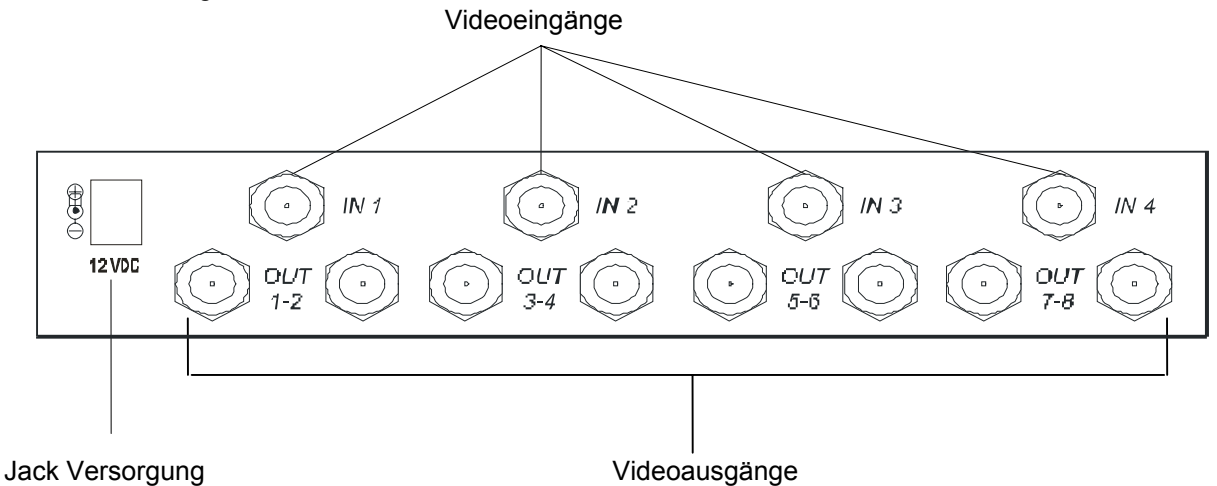

#### **7.1 Anschlu der Einheit VD48P1 an die Peripheriegerlte**

#### **7.1.1 Anschlu der Videoeinglnge**

*Wo*: Verbinder BNC *IN1, IN2, IN3, IN4* auf der Rückseite der Mechanik **Einstellungen** : die Videosignale von den Kameras an die Verbinder anschließen

#### **7.1.2 Anschlu der Ausglnge**

 $Wo$ : Verbinder BNC *OUT1..OUT8* auf der Rückseite der Mechanik **Einstellungen: die Monitore mit der Visualisierung der Videoeingangssignale an die Verbinder anschließen** 

#### **7.2 Installationsbeispiel**

Das Videosignal von jeder Kamera ist auf 2 Monitoren visualisiert, die an den jeweiligen Ausgängen angeschlossen sind :

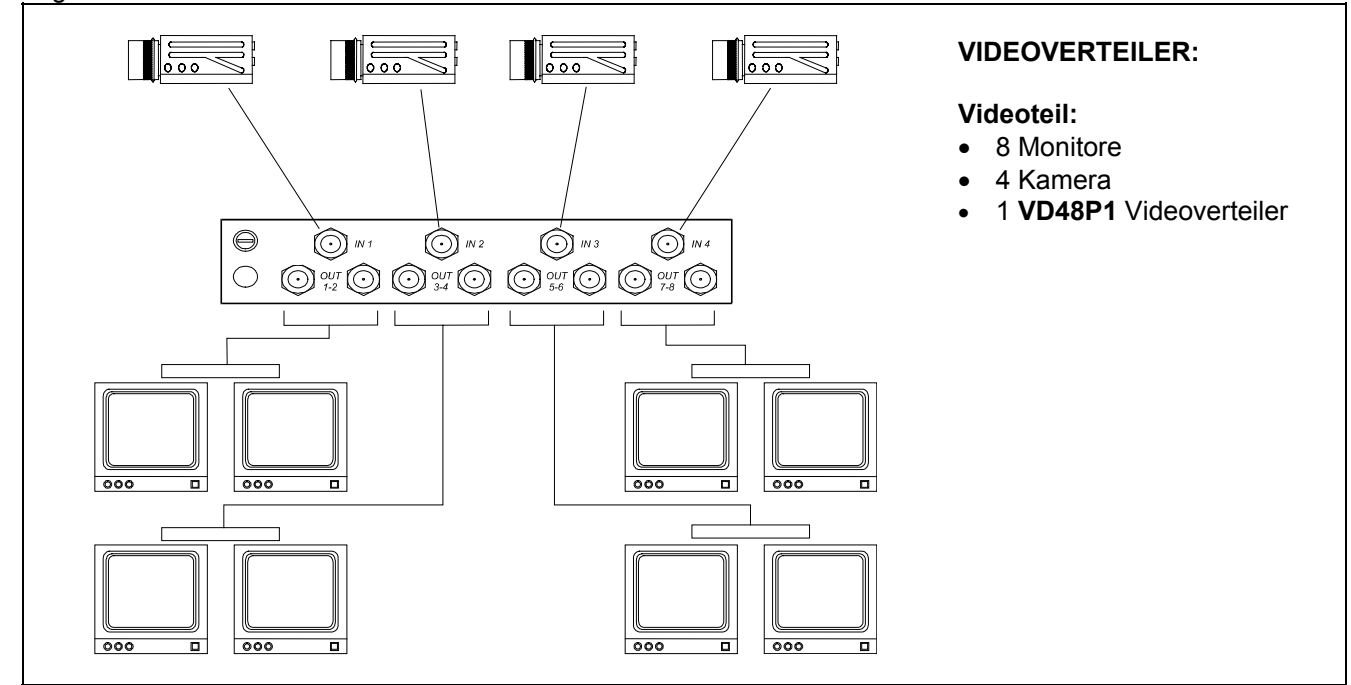

#### **8 Ein und Ausschalten**

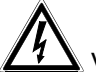

Vor der Stromversorgung:

- kontrollieren, ob das gelieferte Material den gewünschten Erfordernissen entspricht, indem die Etiketten mit den Betriebsdaten laut Beschreibung im Kapitel Beschreibung der Betriebsdaten geprüft werden.
- kontrollieren, ob der Videoverteiler VD48P1 und andere Komponenten der Anlage geschlossen sind und daher der direkte Kontakt mit den unter Spannung stehenden Teilen unmöglich ist.
- sich vergewissern, daß sämtliche Teile fest und zuverlässig befestigt sind
- Kontrollieren, daß die Versorgungsquellen und die Stromkabel dem Systemverbrauch standhalten können.

**EINSCHALTEN:** die Speiser-Steckdose mit der Versorgungsleitung schalten und das Jack mit dem Konnektor des VD48P1-Videoverteiler verbindern.

AUSSCHALTEN: Die Steckdose vom außeren Speiser herausnehmen und das Jack ausschalten.

#### **9 :artung**

Der Videoverteiler VD48P1 benötigt keine besondere Wartung.

Es ist ratsam, ihn auf einer festen Basis aufliegend zu verwenden, wobei die Strom- und Anschlukabeln den Operator bei seiner Arbeit nicht behindern dürfen.

#### **10 Probleml|sung**

Der Videoverteiler VD48P1 zeichnet sich durch sehr einfache Handhabung aus, aber trotzdem können während der Installationsphase oder dem Gebrauch Probleme auftauchen.

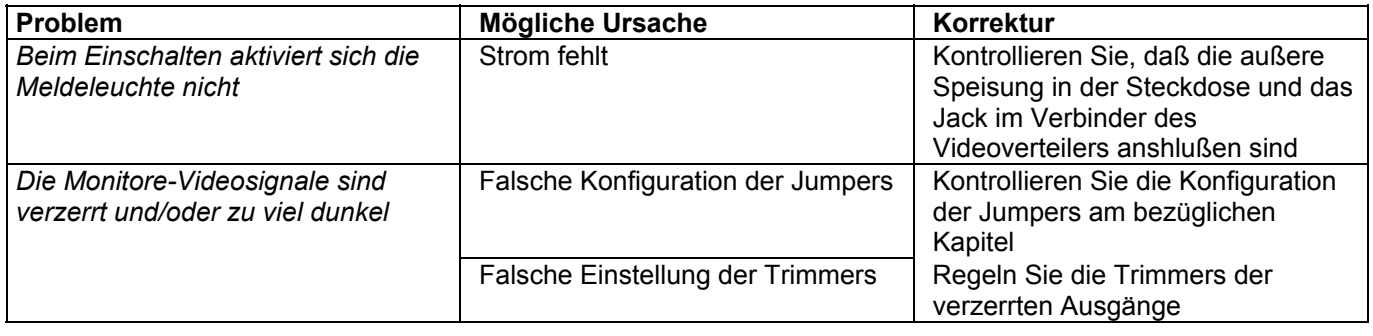

#### **11 Technische Eigenschaften**

Verbrauch: 1,5W Impedenz der Videoeingänge: 75 Ohm Impedenz der Videoausgänge: 75 Ohm Verstärkung des Videosignals: bis zu 2 V/V einstellbar Durchlaufband: 10 Mhz (-3dB) Crosstalk:  $>58$  dB (5 Mhz) Betriebstemperatur: von 0°C bis 40°C Abmessungen: 220x180x40 mm

Stromspannung: wide range 100-240V~ 50-60 Hz 15W